# **... TIC MARK SIZE**

#### PURPOSE

Specifies the length of major tic marks to appear on subsequent plots.

# **DESCRIPTION**

The length of the tics on the vertical axis is specified in horizontal DATAPLOT 0 to 100 units and the length of the tics on the vertical axis is specified in vertical DATAPLOT 0 to 100 units. The tic mark sizes hold for all subsequent plots until defaulted (via the ...TIC MARK SIZE command with no arguments) or until overridden with new tic mark sizes. The length of minor tic marks is automatically set to half the length of major tic marks. There is no command to independently set the size of the minor tic marks.

#### SYNTAX

<prefix>TIC MARK SIZE <size>

where  $\langle$ prefix $\rangle$  is one of the following:

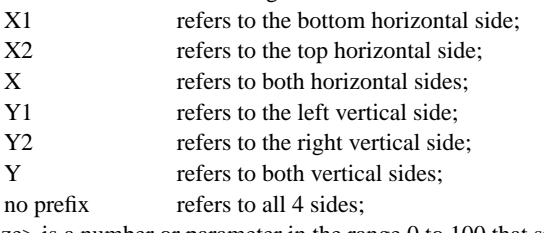

and <size> is a number or parameter in the range 0 to 100 that specifies the desired tic mark size (length).

#### EXAMPLES

Y1TIC MARK SIZE 3 X1TIC MARK SIZE 5 TIC MARK SIZE 2 TIC MARK SIZE A

# NOTE 1

It is rare to assign different sizes to tic marks on the 4 different sides. Whatever size is chosen for one side is almost always chosen for all sides. The most common form (by far) for this command is the last one (with no prefix) which defines the size uniformly for tic marks on all 4 frame sides. An exception is in the multiplot case where the ratio of rows to columns is not close to one. In this case, separate sizes for the vertical and horizontal tic marks may be required to compensate for distortion caused by the MULTIPLOT command.

#### NOTE 2

A ...TIC MARK SIZE command with no arguments reverts the size to default; thus X1TIC MARK SIZE with no arguments reverts the tic mark size for the bottom horizontal frame line to default. A ...TIC MARK SIZE command with no prefix refers to tic marks on all 4 sides; thus TIC MARK SIZE 2 assigns the size 2 to tic marks on all 4 sides. TIC MARK SIZE with no prefix and no arguments reverts tic mark size on all 4 sides to default.

## **DEFAULT**

All tic mark sizes are 1.

# **SYNONYMS**

TIC SIZE, TICS SIZE, and TICS MARK SIZE are synonyms for TIC MARK SIZE, as in TIC SIZE 1.25 and X2TIC SIZE 2.

# RELATED COMMANDS

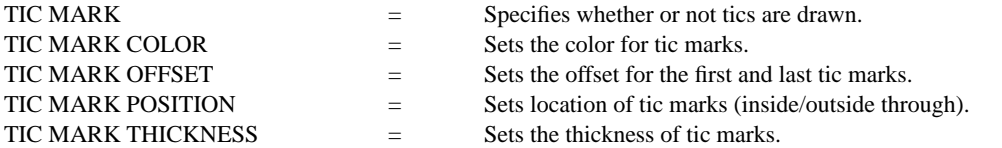

# APPLICATIONS

Multi-plotting

# IMPLEMENTATION DATE

Pre-1987

### PROGRAM

LET LEAD = DATA ... 164 426 59 98 312 263 607 497 213 54 160 262 547 325 419 94 70 LET  $POT = DATA$  ... 106 175 61 79 94 121 424 328 107 218 140 179 246 231 245 339 99

. X1LABEL LEAD Y1LABEL POTASSIUM LINE BLANK ALL CHARACTER CIRCLE CHARACTER FILL ON X1TIC MARK SIZE 3.0 Y1TIC MARK SIZE 2.0 TITLE DEMONSTRATE TIC SIZE TITLE SIZE 5 PLOT POT LEAD

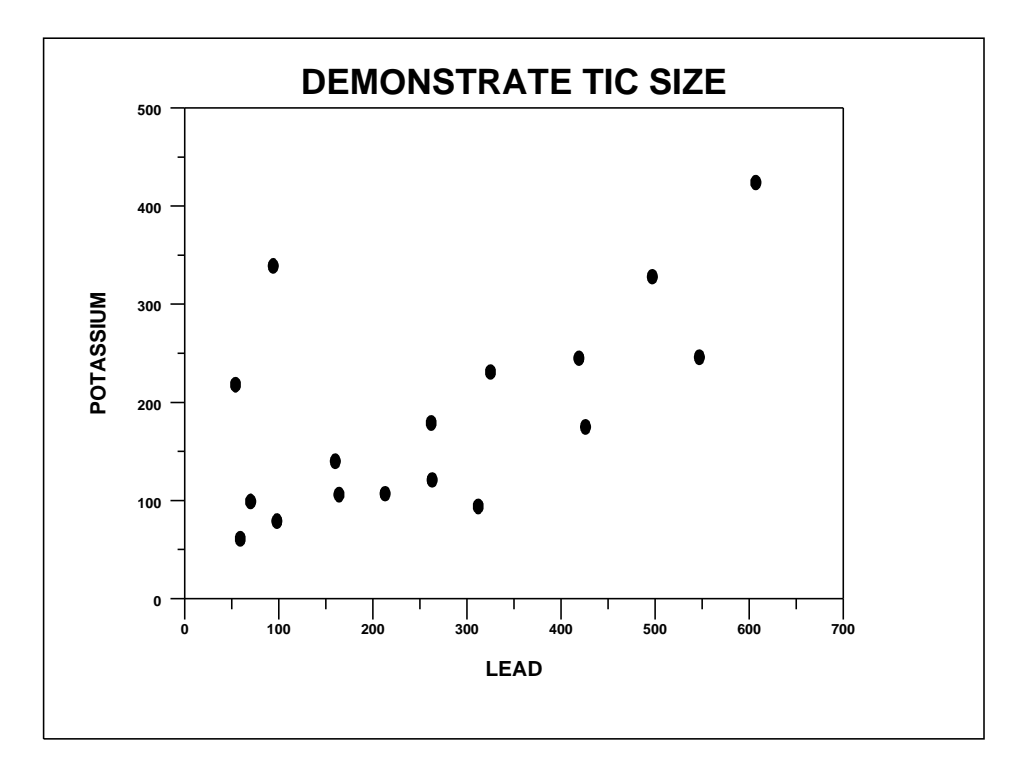